# TOOVIC 公交K302路的时间表和线路图

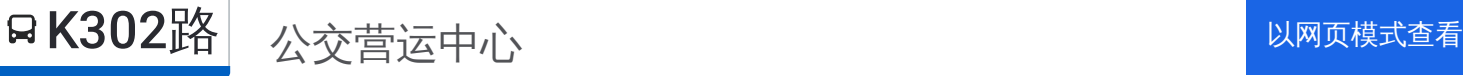

公交K302((公交营运中心))共有2条行车路线。工作日的服务时间为: (1) 公交营运中心: 06:00 - 19:00(2) 泺口汽车: 06:00 - 19:00 使用Moovit找到公交K302路离你最近的站点,以及公交K302路下班车的到站时间。

# 方向**:** 公交营运中心

33 站 [查看时间表](https://moovitapp.com/jinan___%E6%B5%8E%E5%8D%97-5475/lines/K302%E8%B7%AF/741539/3241096/zh-cn?ref=2&poiType=line&customerId=4908&af_sub8=%2Findex%2Fzh-cn%2Fline-pdf-Jinan___%25E6%25B5%258E%25E5%258D%2597-5475-1186030-741539&utm_source=line_pdf&utm_medium=organic&utm_term=%E5%85%AC%E4%BA%A4%E8%90%A5%E8%BF%90%E4%B8%AD%E5%BF%83)

泺口汽车站

长途总站北区

长途总站南区

济南站

西市场

经一纬十二

经四路西口

南辛庄西路经十路

试验机厂

王官庄

后龙

济南大学

七贤广场

七贤庄

文庄

岳尔庄东

岳尔庄西

党家庄镇西

山东力明学院

重骑集团

北桥北

北桥

# 公交**K302**路的时间表

往公交营运中心方向的时间表

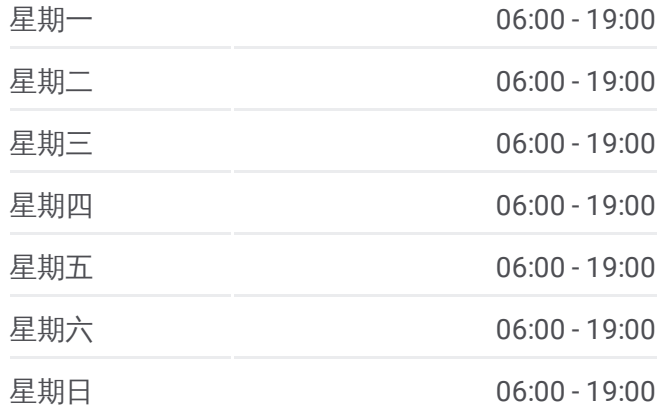

### 公交**K302**路的信息

方向**:** 公交营运中心 站点数量**:** 33 行车时间**:** 65 分 途经站点**:**

明发路东口

开山村

炒米店

山东师范大学

工艺美院西门

博雅路

女子学院

齐鲁工业大学

中医药大学

公交营运中心

# 方向 **:** 泺口汽车 3 3 站

[查看时间表](https://moovitapp.com/jinan___%E6%B5%8E%E5%8D%97-5475/lines/K302%E8%B7%AF/741539/3241095/zh-cn?ref=2&poiType=line&customerId=4908&af_sub8=%2Findex%2Fzh-cn%2Fline-pdf-Jinan___%25E6%25B5%258E%25E5%258D%2597-5475-1186030-741539&utm_source=line_pdf&utm_medium=organic&utm_term=%E5%85%AC%E4%BA%A4%E8%90%A5%E8%BF%90%E4%B8%AD%E5%BF%83)

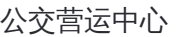

中医药大学

齐鲁工业大学

女子学院

博雅路

山东师范大学

炒米店

开山村

明发路东口

南桥

北桥

北桥北

重骑集团

山东力明学院

党家庄镇西

岳尔庄西

岳尔庄东

文庄西

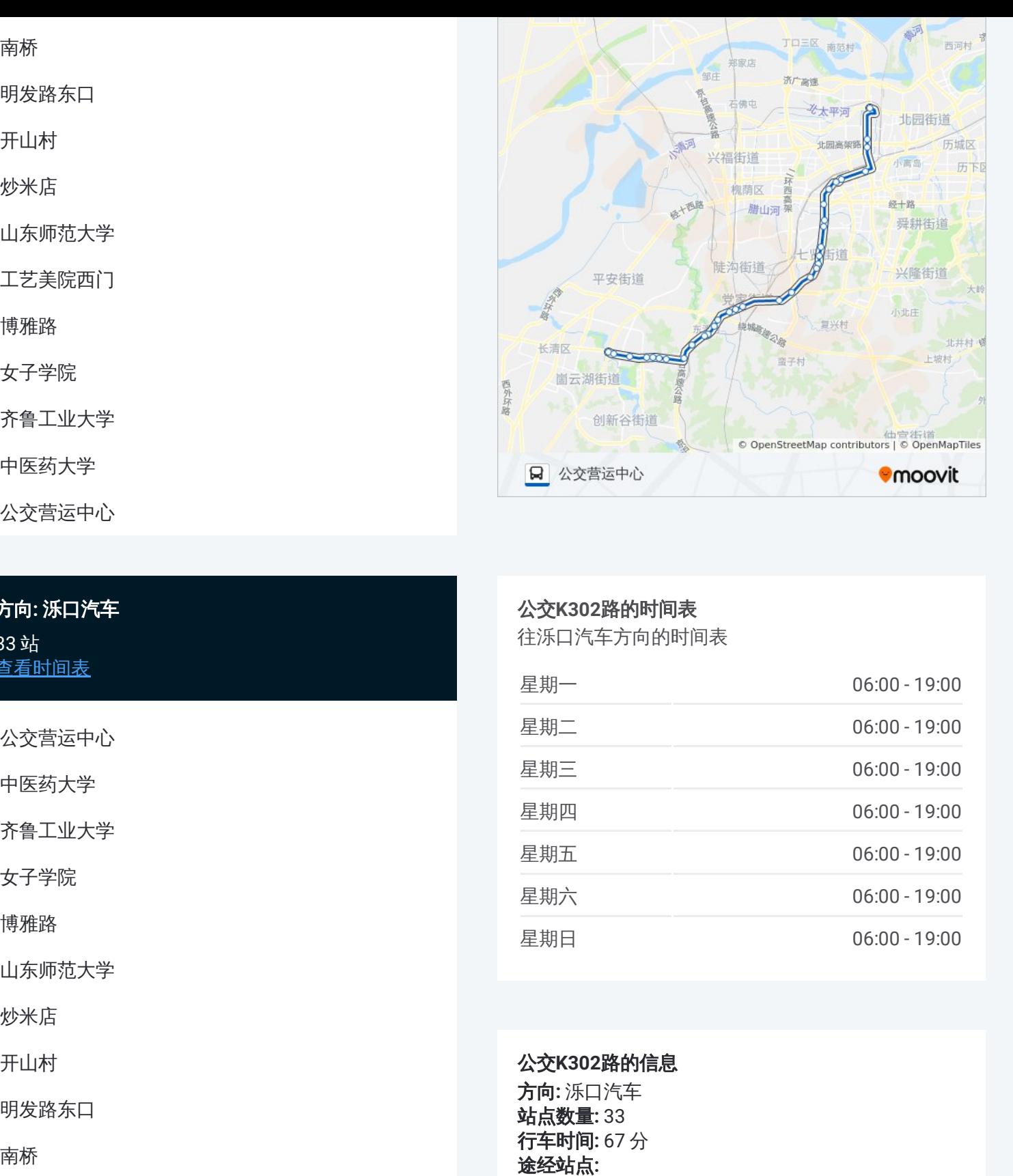

## 公交 **K 3 0 2**路的时间表

往泺口汽车方向的时间表

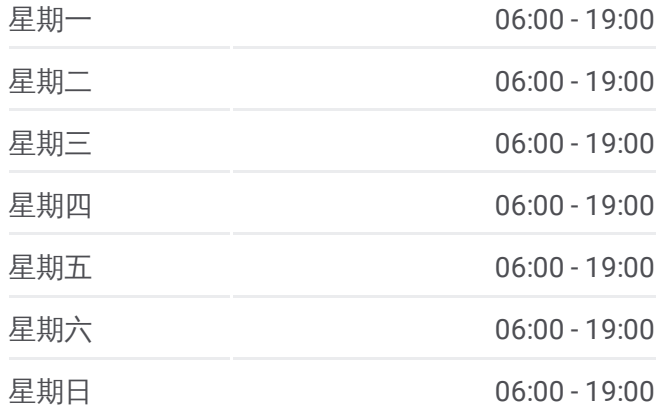

### 公交 **K 3 0 2**路的信息

方向 **:** 泺口汽车 **站点数量:**33 **行车时间:** 67 分 途经站点:

七贤庄

七贤广场

济南大学

青龙山长途客运站

王官庄

试验机厂

南辛庄西路经十路

槐树街经四路

经一纬十二

西市场

火车站

长途总站南区

长途总站北区

工人新村北村

泺口汽车站

你可以在moovitapp.com下载公交K302路的PDF时间表和线路图。使用 Moovit[应用程式](https://moovitapp.com/jinan___%E6%B5%8E%E5%8D%97-5475/lines/K302%E8%B7%AF/741539/3241096/zh-cn?ref=2&poiType=line&customerId=4908&af_sub8=%2Findex%2Fzh-cn%2Fline-pdf-Jinan___%25E6%25B5%258E%25E5%258D%2597-5475-1186030-741539&utm_source=line_pdf&utm_medium=organic&utm_term=%E5%85%AC%E4%BA%A4%E8%90%A5%E8%BF%90%E4%B8%AD%E5%BF%83)查询济南的实时公交、列车时刻表以及公共交通出行指南。

关于[Moovit](https://editor.moovitapp.com/web/community?campaign=line_pdf&utm_source=line_pdf&utm_medium=organic&utm_term=%E5%85%AC%E4%BA%A4%E8%90%A5%E8%BF%90%E4%B8%AD%E5%BF%83&lang=en) · MaaS[解决方案](https://moovit.com/maas-solutions/?utm_source=line_pdf&utm_medium=organic&utm_term=%E5%85%AC%E4%BA%A4%E8%90%A5%E8%BF%90%E4%B8%AD%E5%BF%83) · [城市列表](https://moovitapp.com/index/zh-cn/%E5%85%AC%E5%85%B1%E4%BA%A4%E9%80%9A-countries?utm_source=line_pdf&utm_medium=organic&utm_term=%E5%85%AC%E4%BA%A4%E8%90%A5%E8%BF%90%E4%B8%AD%E5%BF%83) · Moovit社区

© 2023 Moovit - 版权所有

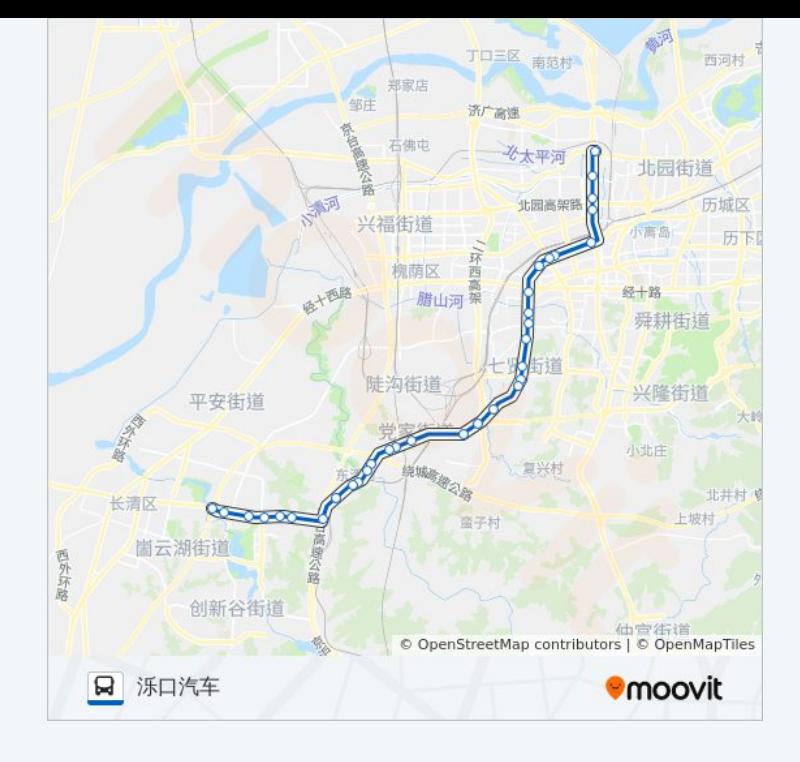

查看实时到站时间

Use Web App (
★ App Store
→ Web App (
★ T载